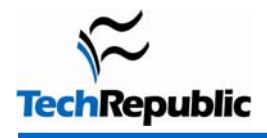

#### **By Scott Lowe**

As is normal with Windows, Microsoft has provided a huge number of keyboard shortcuts to make interaction with the product easier for those who enjoy the productivity that almost 100 percent keyboard use can supply. I've provided a list of Vista keyboard shortcuts that are available when you're working on the Vista desktop, in Windows Explorer (not Internet Explorer), in the Vista Sidebar, in dialog boxes, and in Vista Help.

# **Vista Desktop**

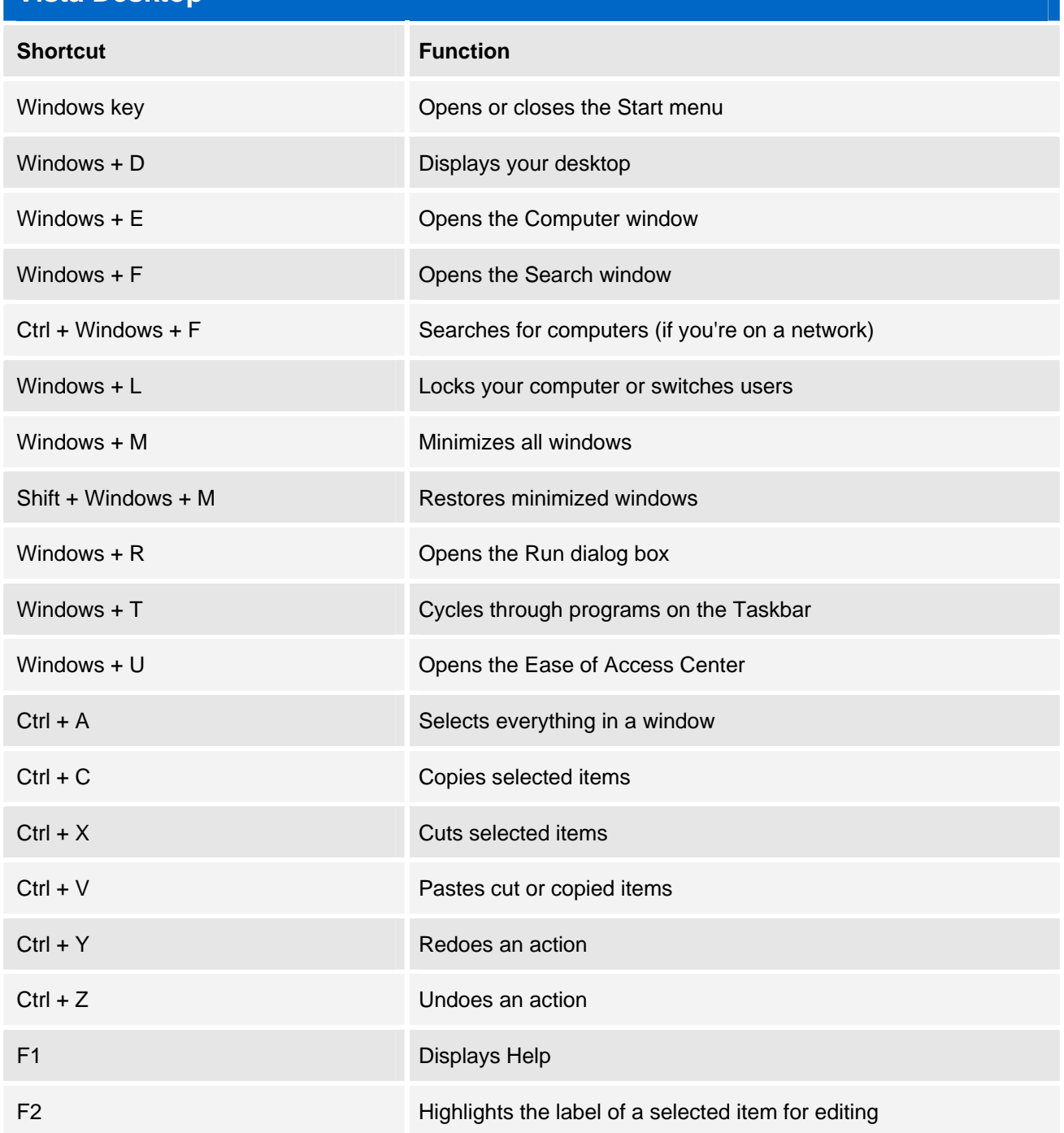

Copyright ©2007 CNET Networks, Inc. All rights reserved. For more downloads and a free TechRepublic membership, please visit http://techrepublic.com.com/2001-6240-0.html

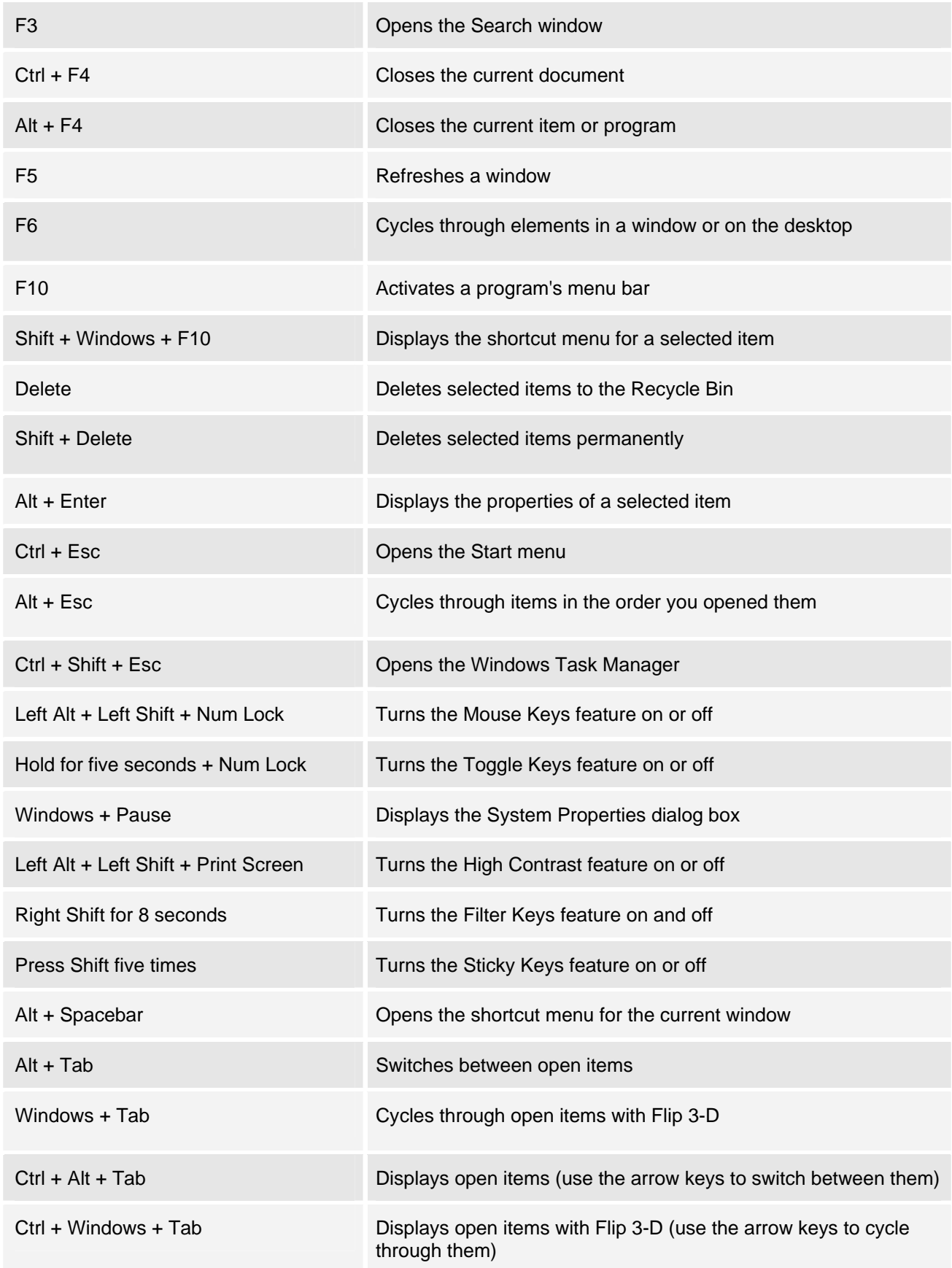

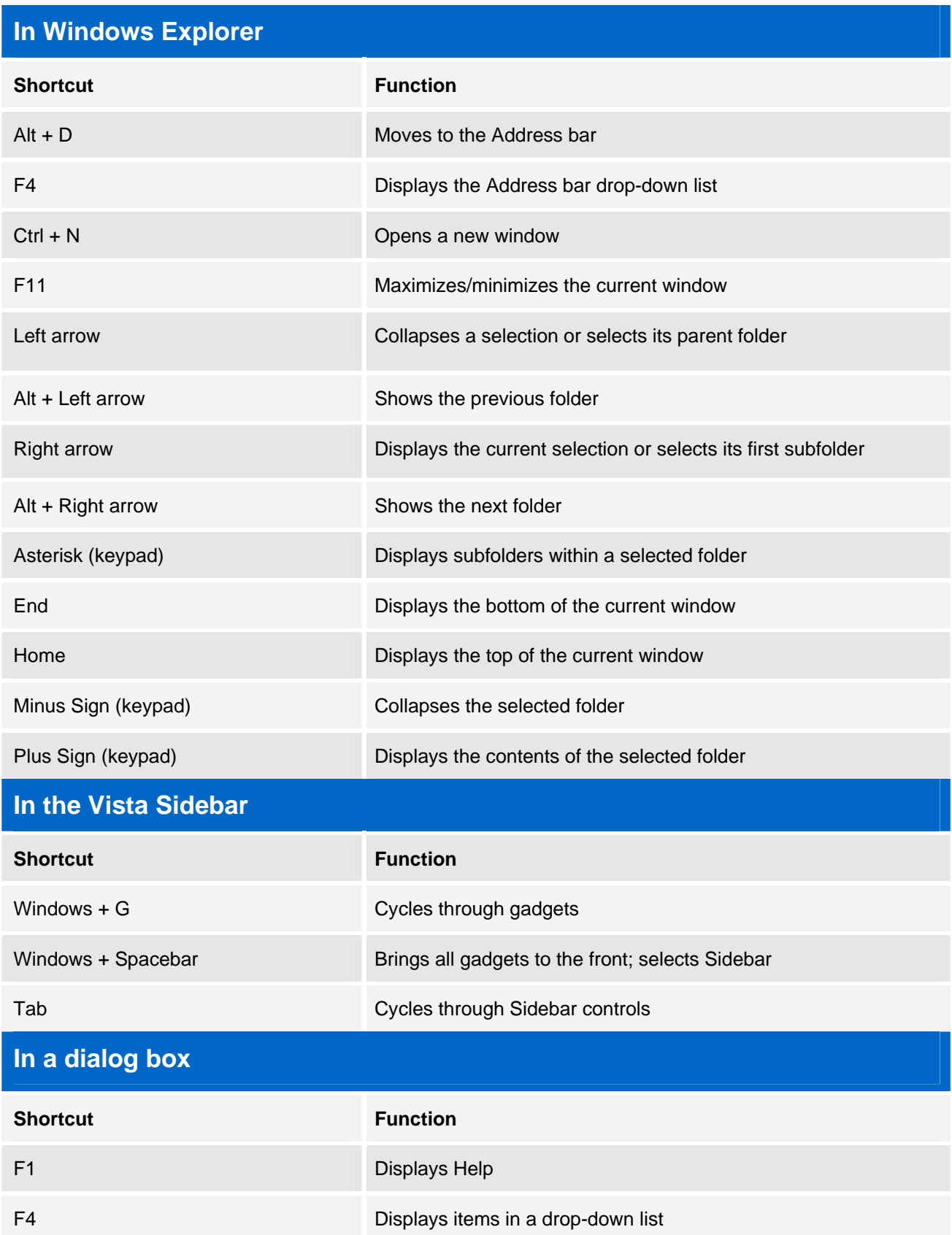

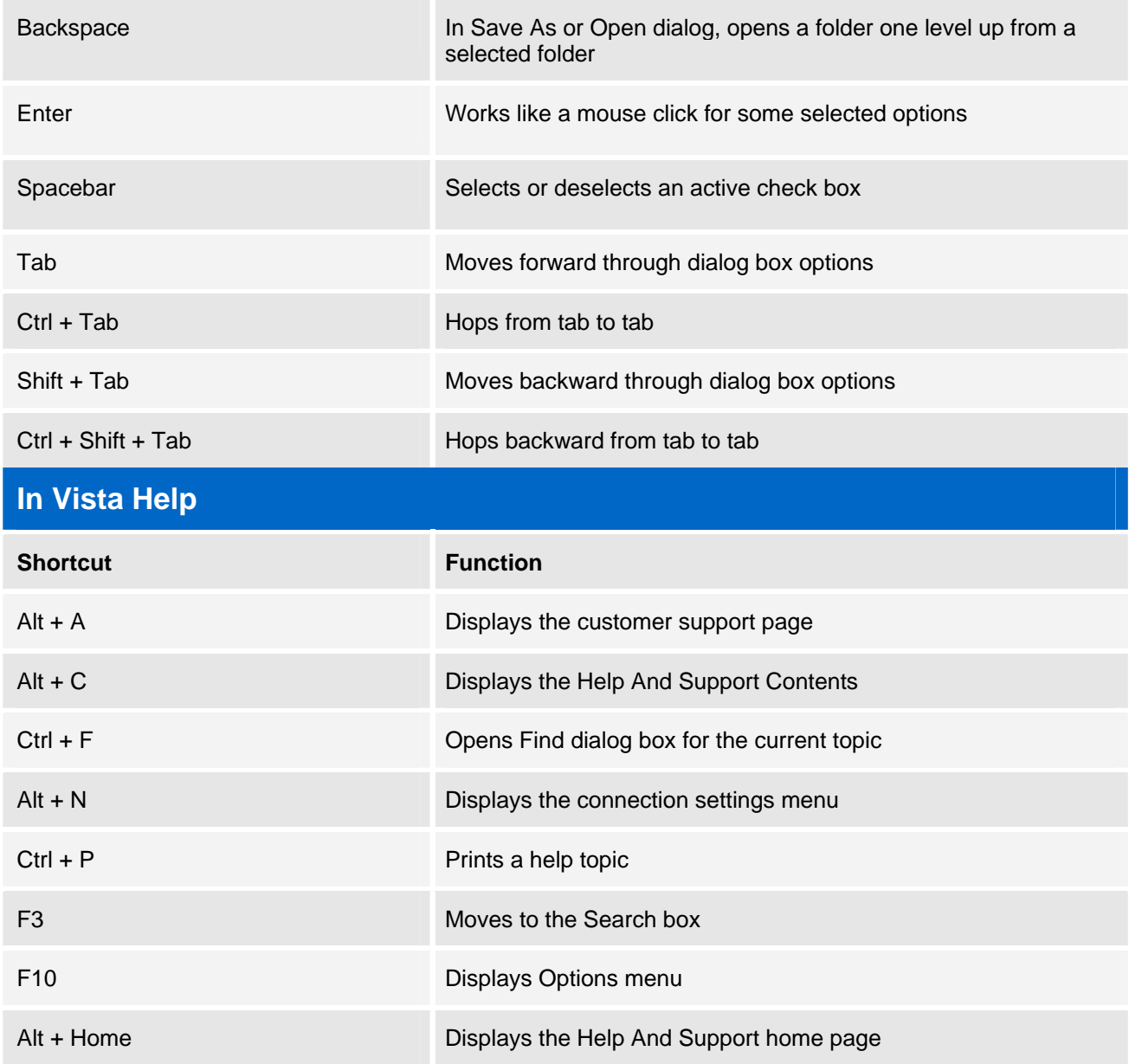

# **Additional resources**

- TechRepublic's [Downloads RSS Feed](http://techrepublic.com.com/5155-22-0.xml) XML
- Sign up for TechRepublic's **Downloads Weekly Update** newsletter
- Sign up for our [Windows Vista Report newsletter](http://nl.com.com/MiniFormHandler?brand=techrepublic&list_id=e132)
- Check out all of TechRepublic's [free newsletters](http://nl.com.com/MiniFormHandler?brand=techrepublic&list_id=e132)
- [50+ keyboard shortcuts to move faster in Windows XP](http://downloads.techrepublic.com.com/download.aspx?docid=173137)
- [60 keyboard shortcuts to move faster in Microsoft Internet Explorer 7](http://downloads.techrepublic.com.com/download.aspx?docid=254504)
- [Microsoft Word 2003 keyboard shortcuts](http://downloads.techrepublic.com.com/download.aspx?docid=173989)

### **Version history**

**Version**: 1.0 **Published**: October 25, 2007

## **Tell us what you think**

TechRepublic downloads are designed to help you get your job done as painlessly and effectively as possible. Because we're continually looking for ways to improve the usefulness of these tools, we need your feedback. Please take a minute to [drop us a line](mailto:content1@cnet.com?subject=Download_Feedback_vista_shortcuts) and tell us how well this download worked for you and offer your suggestions for improvement.

Thanks!

—The TechRepublic Downloads Team